**Санкт-Петербургское государственное бюджетное профессиональное образовательное учреждение «Колледж «ПетроСтройСервис»**

# **РАССМОТРЕНО И ПРИНЯТО**

Предметно-цикловой комиссией общепрофессиональных дисциплин и профессиональных модулей строительного отделения Протокол № 1 от «26» 08 2022 г.

# **УТВЕРЖДЕНО** На заседании Методического совета Протокол № 1 от 31.08.2022 г. Председатель, директор СПб ГБ ПОУ КПСС  $M. A.$  Ивилян.

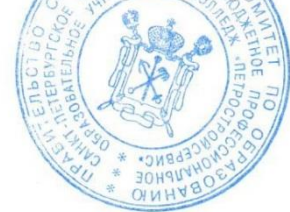

# **МЕТОДИЧЕСКИЕ УКАЗАНИЯ по выполнению выпускной квалификационной работы (ВКР)** по профессиям:

## **23.01.03 Автомеханик**

**29.01.29 Мастер столярного и мебельного производства**

**Санкт-Петербург 2022**

# **СОДЕРЖАНИЕ**

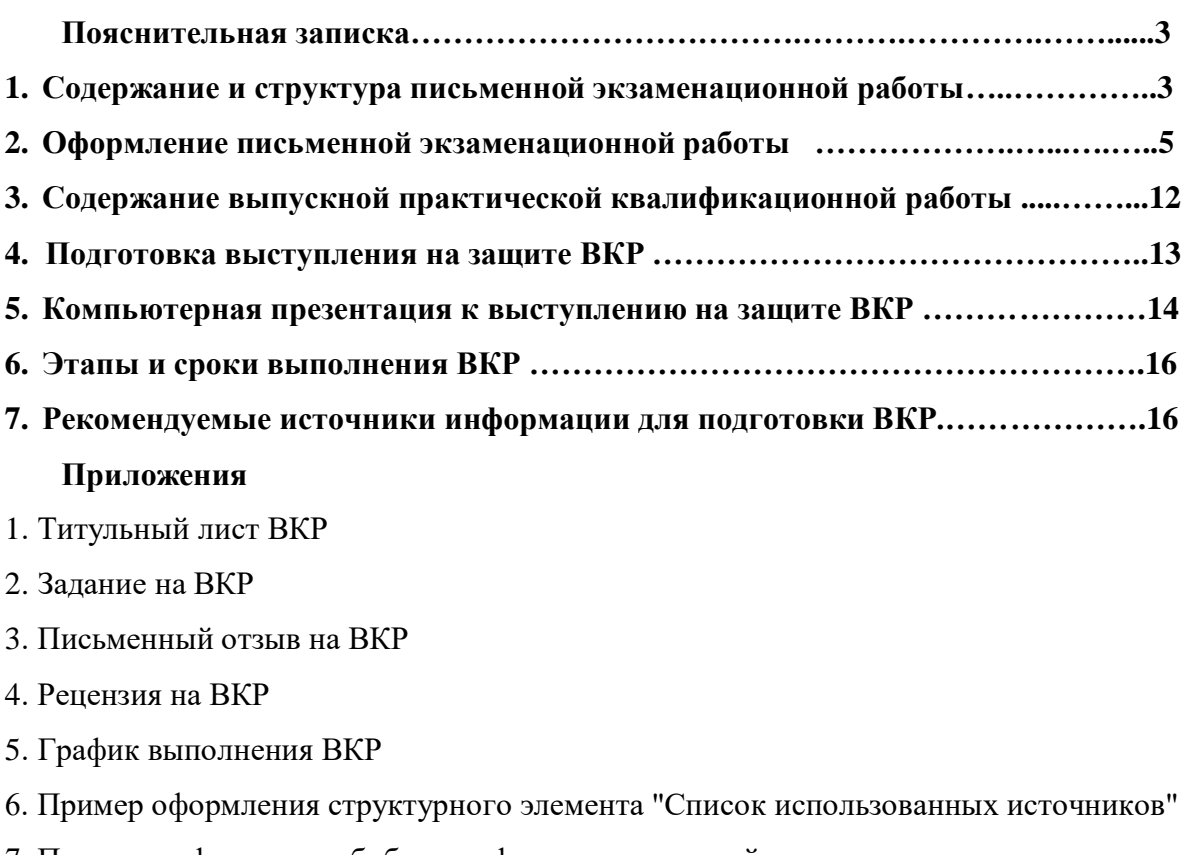

- 7. Примеры оформления библиографических описаний различных источников
- 8. Форма акта о выполнении выпускной практической квалификационной работы

Согласно ФГОС СПО по профессиям 23.01.03 Автомеханик, 29.01.29 Мастер столярного и мебельного производства Государственная итоговая аттестация включает подготовку и защиту выпускной квалификационной работы (выпускная практическая квалификационная работа и письменная экзаменационная работа).

**Выпускная квалификационная работа** – исследование, проведенное обучающимся в предметной области профиля профессии и представленное в форме практической квалификационной работы и письменной экзаменационной работы или в форме дипломной работы, дипломного проекта.

Обязательные требования, предъявляемые к ВКР - соответствие ее тематики содержанию одного или нескольких профессиональных модулей.

Работа над ВКР позволяет развить навыки исследования, экспериментирования и самостоятельного изучения научной и другой литературы по проблеме.

Цель методических указаний - оказание обучающимся помощи в подготовке ВКР.

Методические указания содержат:

- основные требования к содержанию и структуре ВКР,

- требования к оформлению ВКР,

- рекомендованные источники информации для подготовки ВКР.

Тема ВКР выбирается обучающимся в соответствии с перечнем тем отражающим содержание профессиональных модулей ФГОС СПО по профессии -

## **23.01.03 Автомеханик:**

ПМ.01 Техническое обслуживание и ремонт автотранспорта;

ПМ.02 Транспортировка грузов и перевозка пассажиров;

ПМ.03 Заправка транспортных средств горючими и смазочными материалами.

## **29.01.29 Мастер столярного и мебельного производства:**

ПМ.01 Изготовление шаблонов и приспособлений;

ПМ.02 Изготовление столярных и мебельных изделий;

ПМ.03 Отделка изделий из древесины;

ПМ.04 Сборка изделий из древесины.

Содержание ВКР включает в себя задания по основным видам профессиональной деятельности **23.01.03 Автомеханик:**

Техническое обслуживание и ремонт автотранспорта;

Транспортировка грузов и перевозка пассажиров;

Заправка транспортных средств горючими и смазочными материалами;

#### **29.01.29 Мастер столярного и мебельного производства:**

Изготовление шаблонов и приспособлений;

Изготовление столярных и мебельных изделий;

Отделка изделий из древесины;

Сборка изделий из древесины.

#### **1. Содержание и структура письменной экзаменационной работы**

Обучающиеся, в соответствии с полученным заданием, оформляют **письменную экзаменационную работу** на выбранную ими тему.

**Письменная экзаменационная работа** – часть ВКР, представляющая собой сжатое изложение информации по конкретной теме, она должна соответствовать содержанию производственной практики по профессии, а также объёму знаний, умений, компетенций, предусмотренных ФГОС СПО по данной профессии.

ВКР должна содержать разработку вопросов технологии, проектирования, организации и экономики производства, охраны труда на основе последних достижений науки и техники, прогрессивных форм организации производства, при достаточном уровне механизации и автоматизации производственных процессов.

В ПЭР дается теоретическое освещение темы на основе анализа имеющейся литературы.

ВПКР представлена продуктом творческой деятельности в соответствии с видами профессиональной деятельности. Содержание теоретической и практической части определяются в зависимости от профессии и темы работы.

По структуре ПЭР состоит из:

- титульного листа (Приложение №1)
- задания на ВКР (Приложение №2)
- оглавления (содержания) с указанием страниц каждого раздела:
- введения (описание разделов и их содержания) 1-2л.;
- основной части 20-25 л.
- заключения 1-2 листа;
- списка использованных источников 1 лист.

- приложений.

Содержание включает введение, наименование всех разделов, подразделов, пунктов (если они имеют наименование), заключение, список использованных источников и наименование приложений с указанием номеров страниц, с которых начинаются эти элементы работы.

Во введении необходимо обосновать актуальность и практическую значимость выбранной темы, сформулировать цель и задачи, объект и предмет ВКР, круг рассматриваемых проблем.

Основная часть включает главы (параграфы, разделы) в соответствии с логической структурой изложения. Название главы не должно дублировать название темы, а название параграфов - название глав. Формулировки должны быть лаконичными и отражать суть главы (параграфа).

Основная часть должна содержать две главы.

**Первая глава** посвящается теоретическим аспектам изучаемого объекта и предмета работы. В ней содержится обзор используемых источников информации, нормативной базы по теме ВКР. В этой главе могут найти место статистические данные, построенные в таблицы и графики.

**Вторая глава** посвящается анализу практического материала, полученного во время производственной практики. В этой главе содержится:

- анализ конкретного материала по избранной теме;

- описание выявленных проблем и тенденций развития объекта и предмета изучения на основе анализа конкретного материала по избранной теме;

- описание способов решения выявленных проблем.

В ходе анализа могут использоваться аналитические таблицы, расчеты, формулы, схемы, диаграммы и графики.

Заключение - завершающая часть работы. Оно содержит выводы и предложения с их кратким обоснованием в соответствии с поставленной целью и задачами, раскрывает значимость полученных результатов. Заключение лежит в основе доклада обучающегося на защите.

Список использованных источников отражает перечень источников, которые использовались при написании работы (не менее 20), составленный в следующем порядке:

- федеральные законы (в очередности от последнего года принятия к предыдущим);

- указы Президента Российской Федерации (в той же последовательности);

- постановления Правительства Российской Федерации (в той же очередности);

- иные нормативные правовые акты;

- иные официальные материалы (резолюции-рекомендации международных организаций и конференций, официальные доклады, официальные отчеты и др.);

- монографии, учебники, учебные пособия (в алфавитном порядке);

- иностранная литература;

- интернет-ресурсы.

Библиографический список оформляется в соответствии с ГОСТ Р 7.0.100-2018 «Национальный стандарт Российской Федерации. Система стандартов по информации, библиотечному и издательскому делу. Библиографическая запись. Библиографическое описание. Общие требования и правила составления».

Приложения могут состоять из дополнительных справочных материалов, имеющих вспомогательное значение, например: копий документов, выдержек из отчетных материалов, статистических данных, схем, таблиц, диаграмм, программ, положений и т.п.

Фотографии, схемы, рисунки и таблицы следует нумеровать в пределах раздела, в котором они расположены. На каждую иллюстрацию обязательно делается ссылка в тексте;

На ВКР руководитель работы оформляет отзыв (Приложение №3).

Выполненные работы рецензируются преподавателями/мастерами предметно-цикловой комиссии (Приложение №4). Внесение изменений в работу после получения рецензии не допускается.

Критерии оценки ВПКР: актуальность исследования, логика работы, оформление работы, использованная литература, самостоятельность в работе, представление работы, четкость формулировок целей и задач, соответствие выводов поставленным целям и задачам, соответствие содержания теме работы.

### **2. Оформление письменной экзаменационной работы**

Оформление работы должно соответствовать требованиям ГОСТ 7.32-2017 «Межгосударственный стандарт. Система стандартов по информации, библиотечному и издательскому делу. Отчет о научно-исследовательской работе. Структура и правила оформления», ГОСТ Р 7.0.100-2018 «Национальный стандарт Российской Федерации. Система стандартов по информации, библиотечному и издательскому делу. Библиографическая запись. Библиографическое описание. Общие требования и правила составления».

#### Общие требования

Страницы текста работы и включенные в нее иллюстрации и таблицы должны соответствовать формату А4 по ГОСТ 9327-60. Допускается применение формата A3 при наличии большого количества таблиц и иллюстраций данного формата.

Работа выполняется любым печатным способом на пишущей машинке или с использованием компьютера и принтера на одной стороне листа белой бумаги формата А4 через полтора интервала. Цвет шрифта должен быть черным, высота букв, цифр и других знаков - не менее 1,8 мм (кегль - 14). Полужирный шрифт не применяется.

Текст работы следует печатать, соблюдая следующие размеры полей: левое - 30 мм, правое - 15 мм, верхнее и нижнее - 20 мм. Абзацный отступ должен быть одинаковым по всему тексту работы и равен 1,25 см.

Для акцентирования внимания может применяться выделение текста с помощью шрифта иного начертания, чем шрифт основного текста, но того же кегля и гарнитуры. Разрешается для написания определенных терминов, формул, теорем применять шрифты разной гарнитуры.

Вне зависимости от способа выполнения работы качество напечатанного текста и оформления иллюстраций, таблиц, распечаток с ПЭВМ должно удовлетворять требованию их четкого воспроизведения.

При выполнении работы необходимо соблюдать равномерную плотность, контрастность и четкость изображения по всей работе. В работе должны быть четкие, нерасплывшиеся линии, буквы, цифры и знаки.

Опечатки, описки и графические неточности, обнаруженные в процессе подготовки работы, допускается исправлять подчисткой или закрашиванием белой краской и нанесением на том же месте исправленного текста (графики) машинописным способом или черными чернилами, пастой или тушью - рукописным способом.

Повреждения листов, помарки и следы не полностью удаленного прежнего текста (графики) не допускаются.

Фамилии, названия учреждений, организаций, фирм, название изделий и другие имена собственные в работе приводят на языке оригинала. Допускается транслитерировать имена собственные и приводить названия организаций в переводе на язык работы с добавлением (при первом упоминании) оригинального названия по ГОСТ 7.79-2000.

Сокращение слов и словосочетаний на русском языке в работе - по ГОСТ Р 7.0.12-2011. Сокращение слов и словосочетаний на иностранных европейских языках – по ГОСТ 7.11-2004.

#### Построение работы

Наименования структурных элементов работы "СОДЕРЖАНИЕ", "ТЕРМИНЫ И ОПРЕДЕЛЕНИЯ" (если есть), "ПЕРЕЧЕНЬ СОКРАЩЕНИЙ И ОБОЗНАЧЕНИЙ" (если есть), "ВВЕДЕНИЕ", "ЗАКЛЮЧЕНИЕ", "СПИСОК ИСПОЛЬЗОВАННЫХ ИСТОЧНИКОВ", "ПРИЛОЖЕНИЕ" служат заголовками структурных элементов работы. Заголовки структурных элементов следует располагать в середине строки без точки в конце и печатать прописными буквами, не подчеркивая. Каждый структурный элемент и каждый раздел основной части работы начинают с новой страницы.

Основную часть работы делят на разделы, подразделы и пункты. Пункты, при необходимости, могут делиться на подпункты. Разделы и подразделы работы должны иметь заголовки. Пункты и подпункты, как правило, заголовков не имеют. При делении текста работы на пункты и подпункты необходимо, чтобы каждый пункт содержал законченную информацию.

Заголовки разделов и подразделов основной части работы следует начинать с абзацного отступа и размещать после порядкового номера, печатать с прописной буквы, полужирным шрифтом, не подчеркивать, без точки в конце. Пункты и подпункты могут иметь только порядковый номер без заголовка, начинающийся с абзацного отступа. Если заголовок включает несколько предложений, их разделяют точками. Переносы слов в заголовках не допускаются.

Разделы должны иметь порядковую нумерацию в пределах всего текста, за исключением приложений.

*Пример - 1, 2, 3 и т.д.*

Номер подраздела или пункта включает номер раздела и порядковый номер подраздела или пункта, разделенные точкой.

*Пример - 1.1, 1.2, 1.3 и т.д.*

Номер подпункта включает номер раздела, подраздела, пункта и порядковый номер подпункта, разделенные точкой.

*Пример - 1.1.1.1, 1.1.1.2, 1.1.1.3 и т.д.*

После номера раздела, подраздела, пункта и подпункта в тексте точку не ставят.

Если текст работы подразделяют только на пункты, их нумеруют, за исключением приложений, порядковыми номерами в пределах всей работы.

Если раздел или подраздел имеет только один пункт или пункт имеет один подпункт, то его не нумеруют.

### Нумерация страниц

Страницы нумеруют арабскими цифрами, соблюдая сквозную нумерацию по всему тексту работы, включая приложения. Номер страницы проставляют в центре нижней части листа без точки. Приложения, которые приведены в работе и имеющие собственную нумерацию, допускается не перенумеровать.

Титульный лист, содержание, задание на ВКР включают в общую нумерацию страниц. Номер страницы на титульном листе не проставляют.

Иллюстрации и таблицы, расположенные на отдельных листах, включают в общую нумерацию страниц.

Иллюстрации и таблицы на листе формата A3 учитывают как одну страницу.

#### Нумерация разделов, подразделов, пунктов, подпунктов

Разделы работы должны иметь порядковые номера в пределах всей работы, обозначенные арабскими цифрами без точки и записанные с абзацного отступа. Подразделы должны иметь нумерацию в пределах каждого раздела. Номер подраздела состоит из номеров раздела и подраздела, разделенных точкой. В конце номера подраздела точка не ставится. Разделы, как и подразделы, могут состоять из одного или нескольких пунктов.

Если работа не имеет подразделов, то нумерация пунктов в ней должна быть в пределах каждого раздела и номер пункта должен состоять из номеров раздела и пункта, разделенных точкой. В конце номера пункта точка не ставится.

*Пример 1. Типы и основные размеры 1.1 1.2 } Нумерация пунктов первого раздела работы 1.3 2. Технические требования 2.1 2.2 } Нумерация пунктов второго раздела работы 2.3*

Если работа имеет подразделы, то нумерация пунктов должна быть в пределах подраздела и номер пункта должен состоять из номеров раздела, подраздела и пункта, разделенных точками,

*Пример:*

 *3. Методы испытаний*

 *3.1. Аппараты, материалы и реактивы*

 *3.1.1*

*3.1.2 } Нумерация пунктов первого подраздела третьего раздела*

 *3.1.3 работы*

 *3.2. Подготовка к испытанию*

 *3.2.1*

*3.2.2 } Нумерация пунктов второго подраздела третьего раздела*

 *3.2.3 работы*

Если раздел состоит из одного подраздела, то подраздел не нумеруется. Если подраздел состоит из одного пункта, то пункт не нумеруется.

Если текст работы подразделяется только на пункты, то они нумеруются порядковыми номерами в пределах всей работы.

Пункты, при необходимости, могут быть разбиты на подпункты, которые должны иметь порядковую нумерацию в пределах каждого пункта, например 4.2.1.1, 4.2.1.2, 4.2.1.3 и т.д.

Внутри пунктов или подпунктов могут быть приведены перечисления. Перед каждым элементом перечисления ставится тире. При необходимости ссылки в тексте работы на один из элементов перечисления вместо тире ставятся строчные буквы в порядке русского алфавита со скобкой, начиная с буквы «а» (за исключением букв ё, з, й, о, ч, ъ, ы, ь). Простые перечисления отделяются запятой, сложные - точкой с запятой.

При наличии конкретного числа перечислений допускается перед каждым элементом перечисления ставить арабские цифры, после которых ставится скобка.

Перечисления приводятся с абзацного отступа в столбик.

*Пример 1*

Информационно-сервисная служба для обслуживания удаленных пользователей включает следующие модули:

- удаленный заказ,

- виртуальная справочная служба,

- виртуальный читальный зал.

*Пример 2*

Работа по оцифровке включала следующие технологические этапы:

а) первичный осмотр и структурирование исходных материалов,

б) сканирование документов,

в) обработка и проверка полученных образов,

г) структурирование оцифрованного массива,

д) выходной контроль качества массивов графических образов.

*Пример 3*

8.2.3 Камеральные и лабораторные исследования включали разделение всего выявленного видового состава растений на четыре группы по степени использования их копытными:

1) случайный корм,

2) второстепенный корм,

3) дополнительный корм,

4) основной корм.

*Пример 4*

7.6.4 Разрабатываемое сверхмощное устройство можно будет применять в различных отраслях реального сектора экономики:

- в машиностроении:

1) для очистки отливок от формовочной смеси;

2) для очистки лопаток турбин авиационных двигателей;

3) для холодной штамповки из листа;

- в ремонте техники:

1) устранение наслоений на внутренних стенках труб;

2) очистка каналов и отверстий небольшого диаметра от грязи.

Заголовки должны четко и кратко отражать содержание разделов, подразделов. Если заголовок состоит из двух предложений, их разделяют точкой.

Если работа состоит из двух и более частей, каждая часть должна иметь свой порядковый номер. Номер каждой части проставляется арабскими цифрами на титульном листе под указанием вида работы, например "Часть 2".

## Иллюстрации

Иллюстрации (чертежи, графики, схемы, компьютерные распечатки, диаграммы, фотоснимки) располагаются в работе непосредственно после текста, в котором они упоминаются впервые, или на следующей странице (по возможности ближе к соответствующим частям текста отчета).

Иллюстрации могут быть в компьютерном исполнении, в том числе и цветные.

На все иллюстрации должны быть даны ссылки в работе.

Чертежи, графики, диаграммы, схемы, иллюстрации, помещаемые в работе, должны соответствовать требованиям государственных стандартов Единой системы конструкторской документации (ЕСКД).

Допускается выполнение чертежей, графиков, диаграмм, схем посредством использования компьютерной печати.

Фотоснимки размером меньше формата А4 должны быть наклеены на стандартные листы белой бумаги.

Количество иллюстраций должно быть достаточным для пояснения излагаемого текста работы. Не рекомендуется приводить объемные рисунки.

Иллюстрации, за исключением иллюстраций, приведенных в приложениях, следует нумеровать арабскими цифрами сквозной нумерацией. Если рисунок один, то он обозначается: Рисунок 1.

*Пример* - Рисунок 1 - Схема прибора

Иллюстрации каждого приложения обозначают отдельной нумерацией арабскими цифрами с добавлением перед цифрой обозначения приложения: Рисунок А.3.

Допускается нумеровать иллюстрации в пределах раздела. В этом случае номер иллюстрации состоит из номера раздела и порядкового номера иллюстрации, разделенных точкой: Рисунок 2.1.

Иллюстрации при необходимости могут иметь наименование и пояснительные данные (подрисуночный текст). Слово "Рисунок", его номер и через тире наименование помещают после пояснительных данных и располагают в центре под рисунком без точки в конце.

*Пример* - Рисунок 2 - Оформление таблицы

Если наименование рисунка состоит из нескольких строк, то его следует записывать

через один межстрочный интервал. Наименование рисунка приводят с прописной буквы без точки в конце. Перенос слов в наименовании графического материала не допускается.

#### Таблицы

Цифровой материал должен оформляться в виде таблиц. Таблицы применяют для лучшей наглядности и удобства сравнения показателей. Наименование таблицы, при его наличии, должно отражать ее содержание, быть точным, кратким. Наименование таблицы следует помещать над таблицей слева, без абзацного отступа в следующем формате: Таблица Номер таблицы - Наименование таблицы. Наименование таблицы приводят с прописной буквы без точки в конце.

Если наименование таблицы занимает две строки и более, то его следует записывать через один межстрочный интервал.

Таблицу располагают в работе непосредственно после текста, в котором она упоминается впервые, или на следующей странице.

На все таблицы должны быть ссылки в работе. При ссылке следует писать слово "таблица" с указанием ее номера.

Таблицу с большим числом строк допускается переносить на другой лист (страницу). При переносе части таблицы на другой лист (страницу) слово "Таблица", ее номер и наименование указывают один раз слева над первой частью таблицы, а над другими частями также слева пишут слова "Продолжение таблицы" и указывают номер таблицы.

Таблицу с большим количеством граф допускается делить на части и помещать одну часть под другой в пределах одной страницы. Если строки и графы таблицы выходят за формат страницы, то в первом случае в каждой части таблицы повторяется головка, во втором случае - боковик. При делении таблицы на части допускается ее головку или боковик заменять соответственно номером граф и строк. При этом нумеруют арабскими цифрами графы и (или) строки первой части таблицы.

Если повторяющийся в разных строках графы таблицы текст состоит из одного слова, то его после первого написания допускается заменять кавычками; если из двух и более слов, то при первом повторении его заменяют словами "То же", а далее - кавычками. Ставить кавычки вместо повторяющихся цифр, марок, знаков, математических и химических символов не допускается. Если цифровые или иные данные в какой-либо строке таблицы не приводят, то в ней ставят прочерк.

Пример оформления таблицы приведен на рисунке 1.

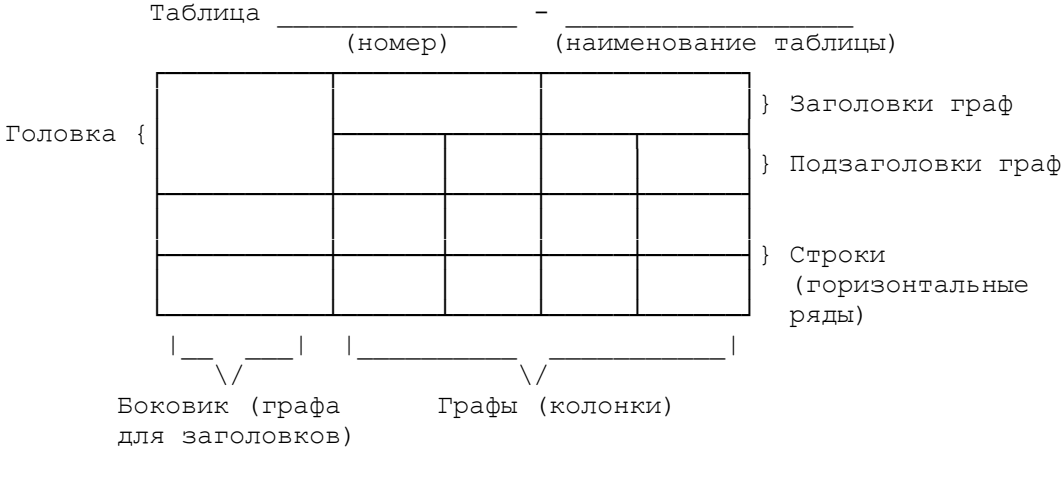

**Рисунок 1**

Таблицы, за исключением таблиц приложений, нумеруют арабскими цифрами сквозной нумерацией.

Допускается нумеровать таблицы в пределах раздела. В этом случае номер таблицы состоит из номера раздела и порядкового номера таблицы, разделенных точкой.

Таблицы каждого приложения обозначают отдельной нумерацией арабскими цифрами с добавлением перед цифрой обозначения приложения.

Если в работе одна таблица, то она должна быть обозначена "Таблица 1" или "Таблица В.1", если она приведена в приложении В.

Заголовки граф и строк таблицы следует печатать с прописной буквы, а подзаголовки граф - со строчной буквы, если они составляют одно предложение с заголовком, или с прописной буквы, если они имеют самостоятельное значение. В конце заголовков и подзаголовков таблиц точки не ставятся. Названия заголовков и подзаголовков таблиц указывают в единственном числе.

Таблицы слева, справа, сверху и снизу ограничивают линиями. Разделять заголовки и подзаголовки боковика и граф диагональными линиями не допускается. Заголовки граф выравнивают по центру, а заголовки строк - по левому краю.

Горизонтальные и вертикальные линии, разграничивающие строки таблицы, допускается не проводить, если их отсутствие не затрудняет пользование таблицей.

Текст, повторяющийся в строках одной и той же графы и состоящий из одиночных слов, заменяют кавычками. Ставить кавычки вместо повторяющихся цифр, буквенноцифровых обозначений, знаков и символов не допускается.

Если текст повторяется, то при первом повторении его заменяют словами "то же", а далее кавычками.

В таблице допускается применять размер шрифта меньше, чем в тексте отчета.

#### Примечания и сноски

Слово "Примечание" следует печатать с прописной буквы с абзаца и не подчеркивать.

Примечания приводят в работах, если необходимы пояснения или справочные данные к содержанию текста, таблиц или графического материала.

Примечания помещают непосредственно после текстового, графического материала или в таблице, к которым относятся эти примечания. Слово "Примечание" печатают с прописной буквы с абзацного отступа и не подчеркивают. Если примечание одно, то после слова "Примечание" ставится тире и примечание печатается с прописной буквы. Одно примечание не нумеруют. Несколько примечаний нумеруют по порядку арабскими цифрами без проставления точки. Примечание к таблице помещают в конце таблицы над линией, обозначающей окончание таблицы.

#### *Пример*

Примечание - Применение локально введенных кодов обеспечивает определенный уровень гибкости, который дает возможность проводить улучшения или изменения, сохраняя при этом совместимость с основным набором элементов данных.

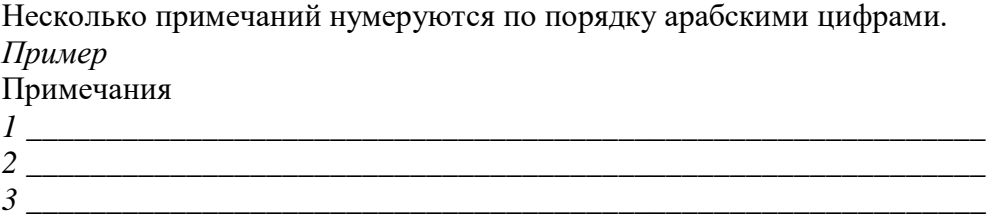

При необходимости дополнительного пояснения в работе допускается использовать примечание, оформленное в виде сноски. Знак сноски ставят без пробела непосредственно после того слова, числа, символа, предложения, к которому дается пояснение. Знак сноски указывается надстрочно арабскими цифрами. Допускается вместо цифр использовать знак звездочка - \*.

Сноску располагают с абзацного отступа в конце страницы, на которой приведено поясняемое слово (словосочетание или данные). Сноску отделяют от текста короткой сплошной тонкой горизонтальной линией с левой стороны страницы.

#### Формулы и уравнения

Уравнения и формулы выделяют из текста в отдельную строку. Выше и ниже каждой формулы или уравнения должно быть оставлено не менее одной свободной строки. Если уравнение не умещается в одну строку, то оно должно быть перенесено после знака равенства (=) или после знаков плюс (+), минус (-), умножения (x), деления (:) или других математических знаков, причем знак в начале следующей строки повторяют. При переносе формулы на знаке, символизирующем операцию умножения, применяют знак "X".

Пояснение значений символов и числовых коэффициентов приводят непосредственно под формулой в той же последовательности, в которой они даны в формуле. Значение каждого символа и числового коэффициента необходимо приводить с новой строки. Первую строку пояснения начинают со слова "где" без двоеточия с абзаца.

Формулы следует располагать посередине строки и обозначать порядковой нумерацией в пределах всей работы арабскими цифрами в круглых скобках в крайнем правом положении на строке. Одну формулу обозначают (1).

*Пример -*

$$
A = \frac{a}{b} \tag{1}
$$

$$
A = \frac{c}{d} \tag{2}
$$

Формулы, помещаемые в приложениях, должны нумероваться отдельной нумерацией арабскими цифрами в пределах каждого приложения с добавлением перед каждой цифрой обозначения приложения, например формула (В.1).

Ссылки в тексте на порядковые номера формул дают в скобках. Пример - ...в формуле (1).

Допускается нумерация формул в пределах раздела. В этом случае номер формулы состоит из номера раздела и порядкового номера формулы, разделенных точкой, например (3.1).

Порядок изложения в работе математических уравнений такой же, как и формул.

#### Ссылки

В работе рекомендуется приводить ссылки на использованные источники. При нумерации ссылок на документы, использованные при составлении работы, приводится сплошная нумерация для всего текста в целом или для отдельных разделов. Порядковый номер ссылки (отсылки) приводят арабскими цифрами в квадратных скобках в конце текста ссылки. Порядковый номер библиографического описания источника в списке использованных источников соответствует номеру ссылки.

Ссылаться следует на документ в целом или на его разделы и приложения.

При ссылках на стандарты и технические условия указывают их обозначение, при этом допускается не указывать год их утверждения при условии полного описания стандарта и технических условий в списке использованных источников в соответствии с ГОСТ Р 7.0.100- 2018.

*Примеры*

1 ............... приведено в работах [1] - [4].

2 ............... по ГОСТ 29029.

3 ............... в работе [9], раздел 5.

#### Термины и определения

Перечень терминов и определений следует оформлять в виде списка терминологических статей. Список терминологических статей располагается столбцом без знаков препинания в конце. Слева без абзацного отступа в алфавитном порядке приводятся термины, справа через тире - их определения.

Допустимо оформление перечня терминов и определений в виде таблицы, состоящей из двух колонок: термин, определение.

#### Перечень сокращений и обозначений

Перечень сокращений, условных обозначений, символов, единиц физических величин и определений должен располагаться столбцом без знаков препинания в конце строки. Слева без абзацного отступа в алфавитном порядке приводятся сокращения, условные обозначения, символы, единицы физических величин, а справа через тире - их детальная расшифровка.

#### Список использованных источников

Сведения об источниках следует располагать в порядке появления ссылок на источники в тексте работы и нумеровать арабскими цифрами с точкой и печатать с абзацного отступа.

Пример оформления списка использованных источников приведен в приложении №6.

Примеры оформления библиографических описаний различных источников, использованных в работе, приведены в приложении №7.

#### Приложения

Приложения могут включать: графический материал, таблицы не более формата A3, расчеты, описания алгоритмов и программ.

Приложение оформляют как продолжение данного документа на последующих его листах или выпускают в виде самостоятельного документа (отдельной книги). На титульном листе под номером книги следует писать слово "ПРИЛОЖЕНИЕ". При необходимости такое приложение может иметь раздел "Содержание".

В тексте работы на все приложения должны быть даны ссылки. Приложения располагают в порядке ссылок на них в тексте работы.

Каждое приложение начинается с новой страницы с указанием наверху посередине страницы слова "ПРИЛОЖЕНИЕ".

Приложение должно иметь заголовок, который записывают с прописной буквы, полужирным шрифтом, отдельной строкой по центру без точки в конце.

Приложения обозначают прописными буквами кириллического алфавита, начиная с А, за исключением букв Ё, З, Й, О, Ч, Ъ, Ы, Ь. После слова "ПРИЛОЖЕНИЕ" следует буква, обозначающая его последовательность.

Допускается обозначение приложений буквами латинского алфавита, за исключением букв I и O.

В случае полного использования букв русского и латинского алфавитов допускается обозначать приложения арабскими цифрами.

Если в работе одно приложение, оно обозначается " ПРИЛОЖЕНИЕ А".

Приложения, как правило, выполняют на листах формата A4. Допускается оформление приложения на листах формата A3.

Текст каждого приложения, при необходимости, может быть разделен на разделы, подразделы, пункты, подпункты, которые нумеруют в пределах каждого приложения. Перед номером ставится обозначение этого приложения.

Приложения должны иметь общую с остальной частью работы сквозную нумерацию страниц.

Все приложения должны быть перечислены в содержании работы (при наличии) с указанием их обозначений, статуса и наименования.

#### **3. Содержание выпускной практической квалификационной работы**

**Выпускная практическая квалификационная работа** - часть ВКР, представляющая собой некий продукт, в процессе изготовления которого обучающийся демонстрирует приобретенные умения, компетенции и практический опыт, предусмотренные ФГОС СПО по профессиям 23.01.03 Автомеханик, 29.01.29 Мастер столярного и мебельного производства.

ВПКР выполняется по итогам прохождения производственной практики, ее выполнение оформляется актом (Приложение №8).

Выполненная ВПКР оценивается руководителем практики совместно с соответствующим работником предприятия (при выполнении на предприятии) в соответствии с критериями определенным количеством баллов.

Критерии оценки ВПКР: овладение приемами работ, соблюдение технических и технологических требований к качеству производимых работ, выполнение установленных норм времени (выработки); использование оборудования, инструментов, приспособлений в соответствии с правилами их эксплуатации; соблюдение требований безопасности труда и организации рабочего времени.

ВПКР предусматривает сложность работы не ниже разряда по профессии рабочего, предусмотренного ФГОС СПО профессиям 23.01.03 Автомеханик, 29.01.29 Мастер столярного и мебельного производства.

# **4. Подготовка выступления на защите ВКР**

Удачно выступление с результатами выпускной квалификационной работы обеспечивает до 50% успеха при защите ВКР. Поэтому подготовке выступления следует уделить особое внимание.

Примерная структура выступления при защите ВКР:

1) Вступление - должно быть очень коротким, состоять из одной-двух фраз и определять область, к которой относится тема ВКР.

2) После этого необходимо очень четко и коротко сформулировать цель ВКР, и постановленные задачи. Это сразу определяет круг вопросов, которые рассматривались в ВКР и обеспечивает правильное восприятие представляемых материалов ВКР.

3) Абсолютное большинство ВКР базируются на уже известных знаниях, результатах, имеют некую "основу", с которой и начинается творческая часть работы автора ВКР. Именно это надо коротко осветить в выступлении как состояние вопроса. Обычно этот материал представлен в обзорных главах ВКР.

4) Пути решения задач - один из основных разделов выступления. Здесь необходимо кратко рассмотреть возможные подходы к решению поставленных задач и более подробно представить выбранные автором ВКР, объяснить как решались задачи и обосновать правильность принимаемых решений.

5) Полученные результаты должны давать полное представление о том, чего достиг автор ВКР, насколько полученные результаты оригинальны и соответствуют поставленным целям и задачам. Желательно в выступлении перечислить все полученные результаты, а подробнее остановиться на наиболее важных.

6) В заключении выступления необходимо кратко изложить результаты работы по каждому разделу ВКР.

Предлагаемая структура выступления на защите ВКР является наиболее общей и может конкретизироваться, и изменяться в зависимости от особенностей и содержания ВКР, полученных результатов и представленных демонстрационных материалов. В выступлении должны упоминаться все представленные демонстрационные материалы..

## **Типичные ошибки при выступлении:**

- Злоупотребление сложными терминами
- Наличие слов-паразитов: "вот", "значит", "так сказать", "как бы " и т.д.
- Монотонная интонация без акцента на значимых деталях работы
- Построение слишком сложных и длинных предложений
- Чтение доклада с листа или слайдов презентации
- Несоблюдение регламента

## **Типичные ошибки при ответах на вопросы:**

- Выступающий не дослушав вопрос, без паузы сразу начинает отвечать на него
- При ответе на вопрос выступающий не повторяет вопроса
- Выступающий воспринимает вопрос как акт агрессии против него, хотя это не так

## **5. Компьютерная презентация к выступлению на защите ВКР**

Компьютерная презентация дает ряд преимуществ перед обычной бумажно плакатной. Для полного использования программы подготовки компьютерной презентации (далее в тексте КП) необходимо знать ее особенности.

Необходимо начать KП с заголовочного слайда – титульного листа (Рисунок 2).

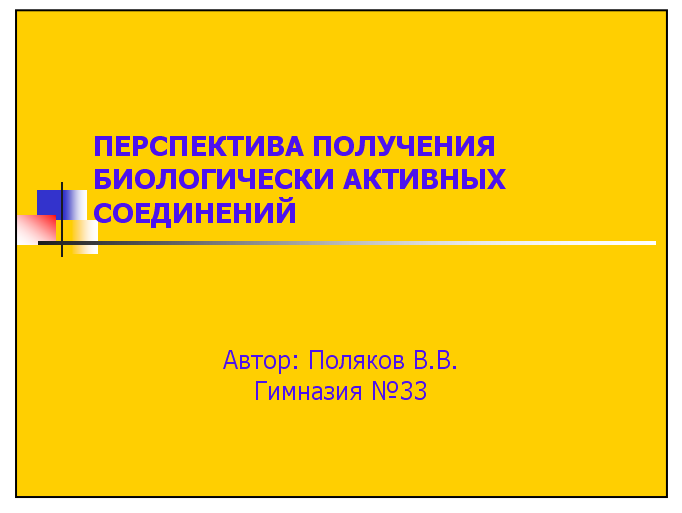

**Рисунок 2** *- Пример заголовочного слайда*

В заголовке указывают название и ФИО автора.

 Иногда уместно придумать краткое название и поместить его на все слайды (Вид — Колонтитул — Применить ко всем). Здесь же можно проставить нумерацию слайдов.

Каждый слайд КП должен иметь заголовок, количество слов на слайде не должно превышать 40 (Рисунок 3).

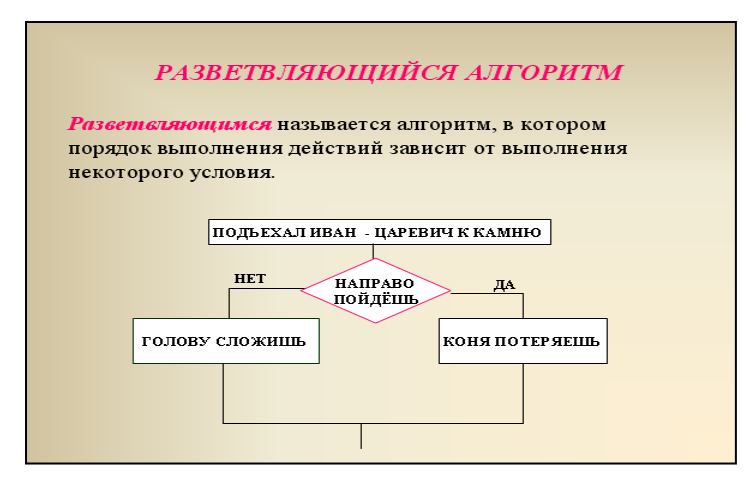

**Рисунок 3** *- Пример слайда.*

При разработке оформления можно **использовать дизайн шаблонов** (Формат-Оформление слайда). Не следует увлекаться яркими шаблонами, информация на слайде должна быть контрастна фону. Логично подобрать два-три различных фоновых оформления для того, чтобы иметь возможность варьировать фон при плохой проекции.

Можно использовать анимацию, но следует злоупотреблять ей (в контекстном меню объекта, которое появляется при нажатии на нем правой кнопки мыши выбрать – настройка анимации – эффект анимации из списка). Оптимальной настройкой эффектов анимации является появление в первую очередь заголовка слайда, а затем - текста по абзацам. При этом если несколько слайдов имеют одинаковое название, то заголовок слайда должен постоянно оставаться на экране.

Необходимо настроить временной режим презентации. Используя меню Показ слайдов - Настройка времени, определить, сколько минут требуется на каждый слайд.

Возможно использование интерактивных элементов (гиперссылки и/или управляющие кнопки). Для управления КП используются интерактивные кнопки (впередназад) или, в крайнем случае, клавиатура PgUp - PgDn, Особенно это может пригодиться при ответе на вопросы, когда возникнет необходимость вернуться к определенному слайду.

Презентация предназначена для демонстрации схем, графиков, чертежей, диаграмм, рисунков, анимации, а текст в ней должны содержаться только основные идеи. нельзя переполнять презентацию текстом, в презентации отражается только план.

#### **Типичные недостатки представления информации в презентации:**

1) Отсутствие титульного слайда, содержащего название работы, сведения об авторе, учреждении и др.

2) Отсутствие введения, в котором представлены цели и задачи работы.

3) Отсутствие логического завершения презентации, содержащего заключение, обобщения, выводы

4) Перегрузка слайдов подробной текстовой информацией (не более трех мелких фактов на слайде и не более одного важного)

5) Неравномерное и нерациональное использование пространства на слайде

6) Отсутствие связи фона презентации с содержанием

### **Типичные ошибки стиля и оформления презентации:**

1) Орфографические и стилистические ошибки

2) Отсутствие единства стиля страниц

- должна быть одинаковая гарнитура и размер шрифта для всех заголовков (не менее 24 пунктов),

- одинаковая гарнитура и размер шрифта для тестовых фрагментов (не менее 18 пунктов);

- заголовки, номера страниц, кнопки перелистывания должны появляться в одном и том же месте экрана;

- одинаковая цветовая гамма на всех станицах и т.п.

3) Неудачный выбор цветовой гаммы

- использование слишком ярких и утомительных цветов,

- использование в дизайне более 3 цветов (цвет текста, цвет фона, цвет заголовка и/или выделения),

- использование темного фона со светлым текстом

4) Использование разных фонов на слайдах в рамках одной презентации

5) Отсутствие полей на слайдах

6) Использование рисунков, фотографий плохого качества и с искажениями пропорций

7) Использование шрифтов с засечками (типа Times), затрудняющих восприятие информации

*Засечка - короткий, обычно [перпендикулярный](https://ru.wikipedia.org/wiki/%D0%9F%D0%B5%D1%80%D0%BF%D0%B5%D0%BD%D0%B4%D0%B8%D0%BA%D1%83%D0%BB%D1%8F%D1%80%D0%BD%D0%BE%D1%81%D1%82%D1%8C) штрих на конце буквы, с которого начинается и которым заканчивается основной штрих знака. Это один из основных признаков шрифтовой формы. В старой литературе его иногда называют «отсечкой». Согласно общепринятому мнению, засечки направляют движение глаз вдоль строк при чтении крупных массивов печатного текста. Oни способствуют связи букв в единую линию, облегчая визуальное восприятие и [удобочитаемость](https://ru.wikipedia.org/wiki/%D0%A3%D0%B4%D0%BE%D0%B1%D0%BE%D1%87%D0%B8%D1%82%D0%B0%D0%B5%D0%BC%D0%BE%D1%81%D1%82%D1%8C) текста. Засечки имеют большое значение в формообразовании рисунка шрифтов и их декоративных качеств.*

*В некоторых типографских источниках шрифт без засечек называют [гротесковым](https://ru.wikipedia.org/wiki/%D0%93%D1%80%D0%BE%D1%82%D0%B5%D1%81%D0%BA_(%D1%88%D1%80%D0%B8%D1%84%D1%82)) (рубленым) или [готическим,](https://ru.wikipedia.org/wiki/%D0%93%D0%BE%D1%82%D0%B8%D1%87%D0%B5%D1%81%D0%BA%D0%B8%D0%B9_%D1%88%D1%80%D0%B8%D1%84%D1%82) а шрифт с засечками — романским.*

8) Отсутствие должного выравнивания текста, использование буквиц разного размера

9) Низкая контрастность фон/текст (например, белый фон, серый текст)

Наиболее читабельную комбинацию представляет собой темный шрифт на светлом фоне.

10) Низкая контрастность гиперссылок (нужно помнить, что у гиперссылки три состояния: выбрана, по гиперссылке еще не переходили, по гиперссылке уже переходили – нужно обращать внимание на цвет гиперссылки во всех состояниях)

11) Отсутствие или неясность связей в схемах или между компонентами материала на слайде

12) Наличие различных эффектов переходов между слайдами и других раздражающих эффектов анимации, мешающих восприятию информации

13) Слишком быстрая смена слайдов и анимационных эффектов (при автоматической настройке презентации), отсутствие учета скорости и законов восприятия зрительной информации.

## **6. Этапы и сроки выполнения ВКР**

Период выполнения ВКР состоит из нескольких этапов:

- выбор и закрепление темы ВКР (до 30.12.2022);
- выбор и закрепление объекта производственной практики (до 23.02.2023);
- разработка и утверждение задания на ВКР (до 03.03.2023);
- составление графика выполнения ВКР (*Приложение №5)* (до 09.03.2023);
- сбор материала для ВКР на объекте практики (до 06.04.2023);
- выполнение ВПКР на производственной практике (26.05-01.06.2023);
- оформление акта о выполнении ВПКР (01.06.2023);
- написание и оформление ВКР (до 01.06.2023);
- написание отзыва на ВКР (до 04.06.2023);
- предварительная защита ВКР (05.06.2023, 06.06.2023);
- рецензирование ВКР (до 09.06.2023);
- защита ВКР на заседании ГЭК (16.06.2023 29.06.2023).

На предварительную защиту обучающийся должен представить:

- задание на ВКР;
- оформленную ВКР;
- тезисы/текст доклада для защиты ВКР;
- наглядные материалы для защиты: плакаты, электронная презентация и др.;
- акт о выполнении ВПКР;
- отзыв руководителя.

Замечания по содержанию и оформлению работы, указанные по итогам предварительной защиты, должны быть исправлены до защиты ВКР в рамках Государственной итоговой аттестации.

Выполненные ВКР рецензируются специалистами из числа работников предприятий, организаций, преподавателей образовательных учреждений, хорошо владеющих вопросами, связанными с тематикой ВКР.

Рецензенты ВКР определяются не позднее, чем за месяц до защиты.

Содержание рецензии доводится до сведения обучающегося не позднее, чем за день до защиты ВКР.

Внесение изменений в ВКР после получения рецензии не допускается.

#### **7. Рекомендуемые источники информации для подготовки ВКР**

*29.01.29 Мастер столярного и мебельного производства*

### **Печатные издания:**

1. Степанов Б.А. Материаловедение для профессий связанных с обработкой дерева учебник: для нач. проф. образования. – М.: Издательский центр «Академия», 2017.-364с.

2. Степанов Б.А. Справочник плотника и столяра: учеб. пособие для нач. проф. образования. – М.: Издательский центр «Академия», 2010.-304с.

3. Справочник Мастер столярного и мебельного производства: учеб. пособие для нач. проф. образования. – М.: Издательский центр «Академия», 2010.-304с.

4. Клюев Г.И. Столяр (базовый уровень): учеб. пособие. – М.: Издательский центр «Академия», 2010.-80с.

5. Бобиков П.Д. «Изготовление столярных и мебельных изделий»-М., 2019.

6. Бобиков П.Д. «Конструирование столярно-мебельных изделий» Э. уч. М.: Издательский центр «Академия», 2019.

7. Коротков В.И. «Деревообрабатывающие станки» М.: Издательский центр «Академия», 2017.

8. Барташевич А.А. «Конструирование мебели», Э. уч. Ростов н/Д: Феникс, 2018.

9. Клюев Г.И. «Технология производства мебели», М.: Издательский центр «Академия», 2018.

10. Обливин В.Н., Никитин Л.И., Гренц Н.В. «Охрана труда на деревообрабатывающих предприятиях», М.: Издательский центр «Академия», 2016.

### **Нормативные документы:**

Трудовой кодекс РФ от 30.12.01. №197 – ФЗ.

ГОСТ 34.201-2020 Информационные технологии. Комплекс стандартов на автоматизированные системы. Виды, комплектность и обозначение документов при создании автоматизированных систем.

ГОСТ 2.102-2013 Единая система конструкторской документации. Виды и комплектность конструкторских документов.

ГОСТ 6449.5-82 Изделия из древесины и древесных материалов. Допуски и посадки-М.: 1982.

[ГОСТ 9330-2016](https://rags.ru/gosts/gost/62093/) Основные соединения деталей из древесины и древесных материалов. Типы и размеры.

[ГОСТ 3808.1-2019 Пиломатериалы и заготовки хвойных пород. Атмосферная сушка и](https://rags.ru/gosts/gost/72170/)  [хранение](https://rags.ru/gosts/gost/72170/)

[ГОСТ 3916.2-2018](https://rags.ru/gosts/gost/69349/) Фанера общего назначения с наружными слоями из шпона хвойных пород. Технические условия.

ГОСТ Р 1.5-2012. Стандартизация в Российской Федерации. Стандарты национальные. Правила построения, изложения, оформления и обозначения.

СНиП 10-01-2003 Система нормативных документов в строительстве. Основные положения.

## **Электронные издания (электронные ресурсы):**

1. [http://www.discontstrov.ru/comDonent/conte](https://www.google.com/url?q=http://www.discontstrov.ru/comDonent/conte&sa=D&ust=1603540653498000&usg=AOvVaw3aQETEEIOdp2TGhtFduxTe) - Стройматериалы, станки, оборудование.

2. www.Darthenon- [house.ru/content/20st](https://www.google.com/url?q=http://www.darthenon-house.ru/content/20st&sa=D&ust=1603540653500000&usg=AOvVaw05HWfQgOpZFHg3UwIZZUBx) - Пиломатериалы.

3. [http://tepka.ru/stolvamo-](https://www.google.com/url?q=http://tepka.ru/stolvamoe&sa=D&ust=1603540653506000&usg=AOvVaw09GSdKmY9pasgXCSC2HLwL) Столярное дело.

## *23.01.03 Автомеханик:*

## **Печатные издания:**

1. Виноградов В.М., Бухтеева И.В., Редин В.Н. Организация производства технического обслуживания и текущего ремонта - М.: Издательский центр «Академия», 2018.

2. Графкина М.В. Экология и автомобиль М.: Издательский центр «Академия», 2019 г.

3. Кланица В.С.Охрана труда на автомобильном транспорте. М.: «Академия», 2018 г.

4. Набоких В.А. Электрооборудование автомобилей и тракторов. М.: «Академия», 2018г

5. Нерсесян В.И., Митронин В.П., Останин Д.К. Производственное обучение по профессии «Автомеханик». Издательский центр «Академия», 2019 г.

6. Пехальский А.П.Устройство автомобиля. Издательский центр «Академия», 2019 г.

7. Пехальский А.П., Пехальский И.А. Устройство автомобиля. Лабораторный практикум. Издательский центр «Академия», 2018 г.

8. Семёнов аВ.М. Организация перевозок грузов. Издательский центр «Академия», 2018

9. Виноградов В.М., Храмцова О.В. Техническое обслуживание и ремонт автомобилей (лабораторный практикум). Издательский центр «Академия», 2018 г.

10. Зайцев В.А., Куранов А.Д., Толстов А.Д. Допуски, посадки и технические измерения в машиностроении. - Издательский центр «Академия», 2019г.

11. Кузнецов А.С. Слесарь по ремонту автомобилей (топливной аппаратуры) - Издательский центр «Академия», 2019 г.

12. Ламака Ф.И. Лабораторно-практические работы по устройству грузовых автомобилей. - Издательский центр «Академия», 2018 г.

13. Митронин В.П., Агабаев А.А. Контрольные материалы по предмету «Устройство автомобиля -Издательский центр «Академия», 2018 г.

14. Нерсесян В.Н. Устройство легковых автомобилей - Издательский центр «Академия», 2018 г.

15. Прошин В.М. Электротехника. Издательский центр «Академия», 2018 г.

16. Пузанков А.Г. Автомобили. Конструкция, теория и расчёт. - Издательский центр «Академия», 2019 г.

17. Пузанков А.Г. Автомобили. Устройство и техническое обслуживание. Издательский центр «Академия», 2019г.

18. Родичев В.А. Грузовые автомобили. - Издательский центр «Академия», 2019 г.

19. Родичев В.А. Устройство и техническое обслуживание грузовых автомобилей - Издательский центр «Академия», 2019 г

# **Нормативные документы:**

ГОСТ 21624-81 Система технического обслуживания и ремонта автомобильной техники. Требования к эксплуатационной технологичности и ремонтопригодности изделий

ГОСТ Р 58197-2018 Порядок проведения экспертизы качества автомототранспортных средств. Общие требования

Постановление Правительства РФ от 11 апреля 2001 г. N 290 "Об утверждении Правил оказания услуг (выполнения работ) по техническому обслуживанию и ремонту автомототранспортных средств"

ГОСТ Р 52298-2004 Услуги транспортно-экспедиторские. Общие требования

ГОСТ 26653-2015 Подготовка генеральных грузов к транспортированию. Общие требования

ГОСТ Р 51005-96 Услуги транспортные. Грузовые перевозки. Номенклатура показателей качества

ГОСТ Р 51825-2001 Услуги пассажирского автомобильного транспорта. Общие требования

ГОСТ Р 51004-96 Услуги транспортные. Пассажирские перевозки. Номенклатура показателей качества

Правила дорожного движения (ПДД)

**Электронные издания (электронные ресурсы):**

1. [https://eknigi.org/tehnika/123909-texnicheskoe-obsluzhivanie-i-remont-avtomobilej.html-](https://eknigi.org/tehnika/123909-texnicheskoe-obsluzhivanie-i-remont-avtomobilej.html)

Электронная библиотека по профессии;

2. <http://viamobile.ru/list.php?c=ruterminy> Термины по профессии( русский язык).<br>3. http://viamobile.ru/list.php?c=enterminy Термины по профессии( англ. язык).

- [http://viamobile.ru/list.php?c=enterminyТ](http://viamobile.ru/list.php?c=enterminy)ермины по профессии( англ. язык).
- 4. <http://www.avtoserver.su/> Автомобильный портал.
- 5. URL: http://automn.ru/ Руководства по ТО автомобилей
- 6. <http://www.autoinfo24.ru/> Руководства по эксплуатации автомобилей -
- 7. <https://vk.com/club130170040>Автомеханик. ру.
- 8. <http://viamobile.ru/index.php> Библиотека автомобилиста.
- 9. [http://www.motorist.ru/daleko/-](http://www.motorist.ru/daleko/) Справочная помощь автомобилисту.
- 10. <http://www.twirpx.com/files/equipment/cshema/> Конспекты лекций, учебные пособия.

## ПРИЛОЖЕНИЯ

# ТИТУЛЬНЫЙ ЛИСТ ПИСЬМЕННОЙ ЭКЗАМЕНАЦИОННОЙ РАБОТЫ

# **Санкт-Петербургское государственное бюджетное профессиональное образовательное учреждение «Колледж ПетроСтройСервис»**

# **ВЫПУСКНАЯ КВАЛИФИКАЦИОННАЯ РАБОТА**

**Тема\_\_\_\_\_\_\_\_\_\_\_\_\_\_\_\_\_\_\_\_\_\_\_\_\_\_\_\_\_\_\_\_\_\_\_\_\_\_\_\_\_\_\_\_\_\_\_\_\_\_\_\_\_\_\_\_\_\_\_\_\_\_\_\_**

**\_\_\_\_\_\_\_\_\_\_\_\_\_\_\_\_\_ (полное название темы квалификационной работы, в соответствии с приказом об утверждении тематики ВКР)**

**Профессия ППКРС\_\_\_\_\_\_\_\_\_\_\_\_\_\_\_\_\_\_\_\_\_\_\_\_\_\_\_\_\_\_\_\_\_\_\_\_\_\_**

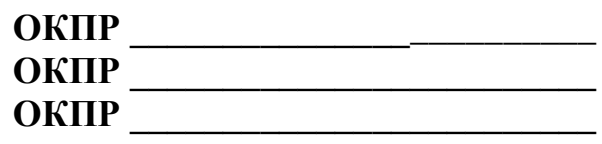

\_\_\_\_\_\_\_\_\_\_\_\_\_\_\_\_\_\_\_\_\_\_ *фамилия обучающегося*

\_\_\_\_\_\_\_\_\_\_\_\_\_\_\_\_\_\_\_\_\_\_\_\_\_\_ *имя обучающегося*

\_\_\_\_\_\_\_\_\_\_\_\_\_\_\_\_\_\_\_\_\_\_\_\_\_\_ *отчество обучающегося*

**Группа\_\_\_\_\_\_\_\_\_\_\_ Курс\_\_\_\_\_\_\_\_\_\_\_ Срок обучения \_\_\_\_\_\_\_\_\_\_\_\_\_\_\_\_\_\_\_\_\_\_\_**

> **Санкт-Петербург 202\_\_\_**

# ФОРМА ЗАДАНИЯ НА ВЫПУСКНУЮ КВАЛИФИКАЦИОННУЮ РАБОТУ

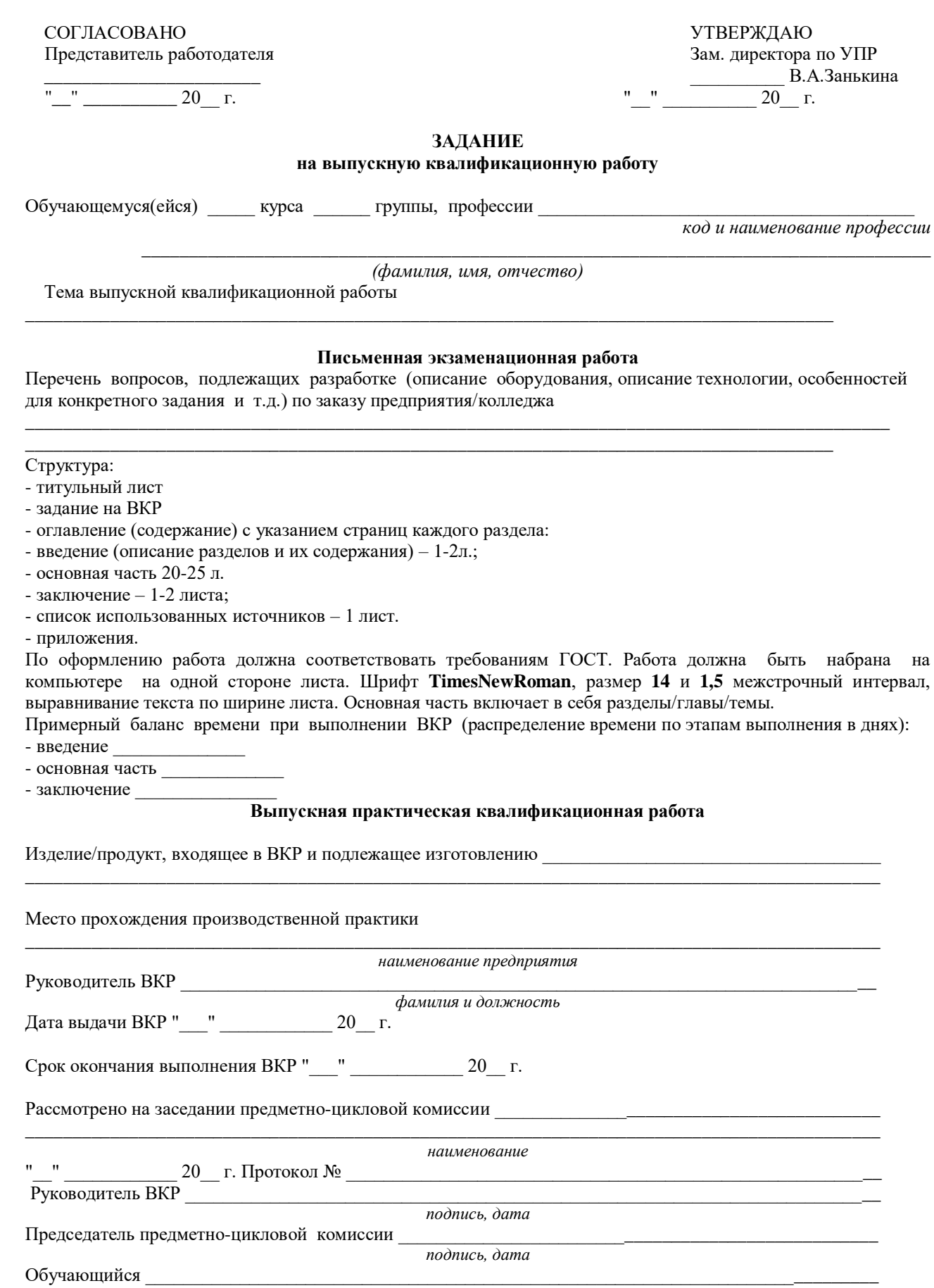

*Ф.И.О., подпись, дата*

# ОТЗЫВ НА ВКР

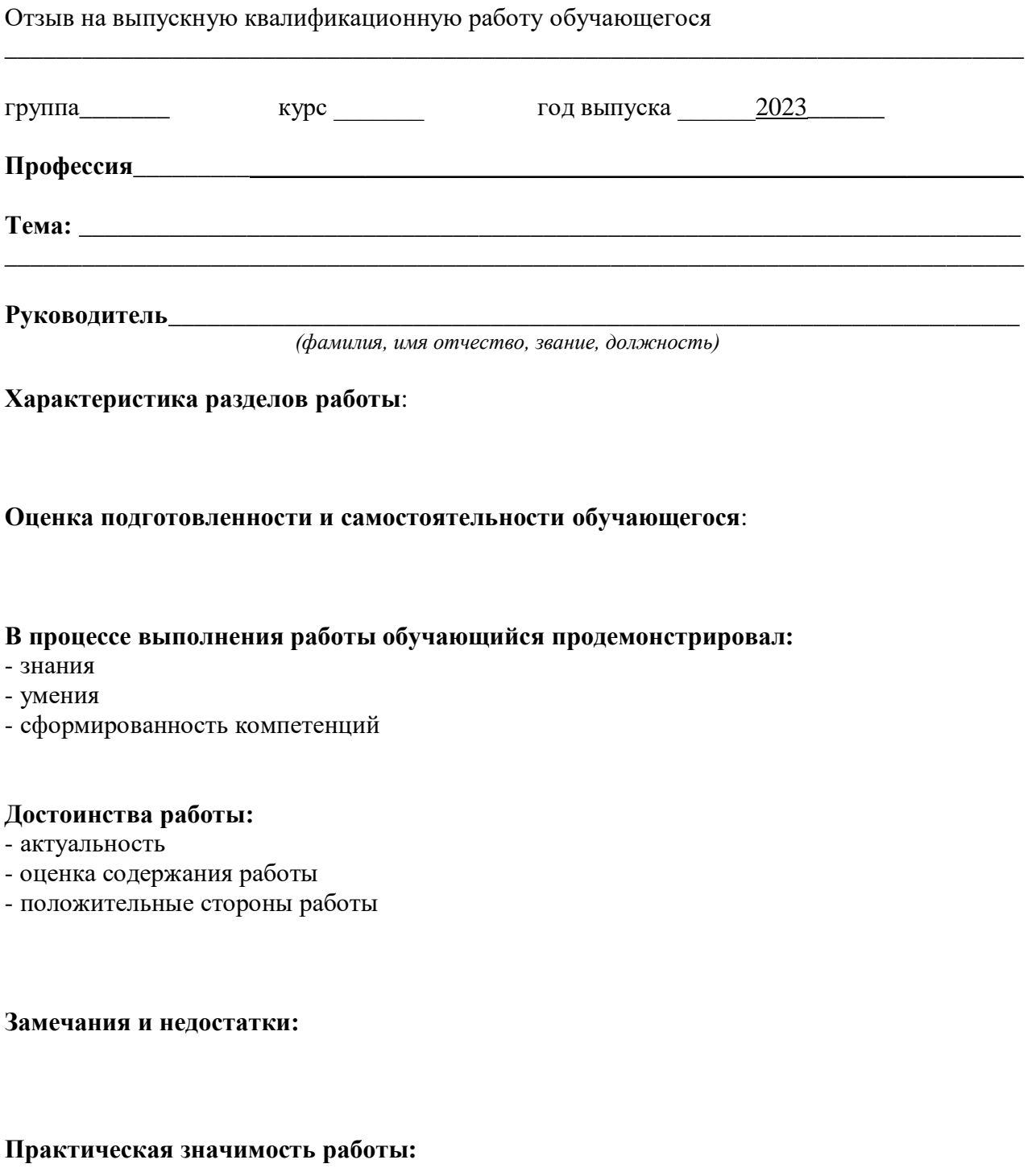

**Заключение:** ВКР соответствует/не соответствует требованиям, предъявляемым к ВКР, и может/не может быть рекомендована к защите на заседании Государственной экзаменационной комиссии.

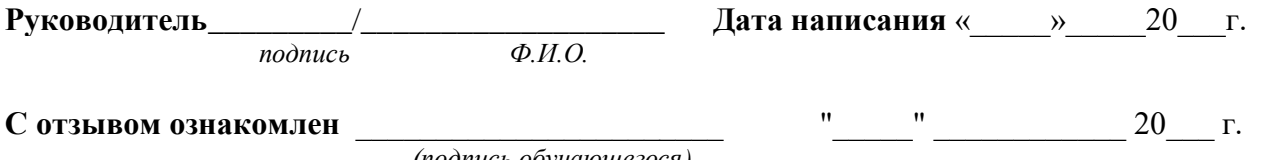

 *(подпись обучающегося)*

# РЕЦЕНЗИЯ НА ВКР

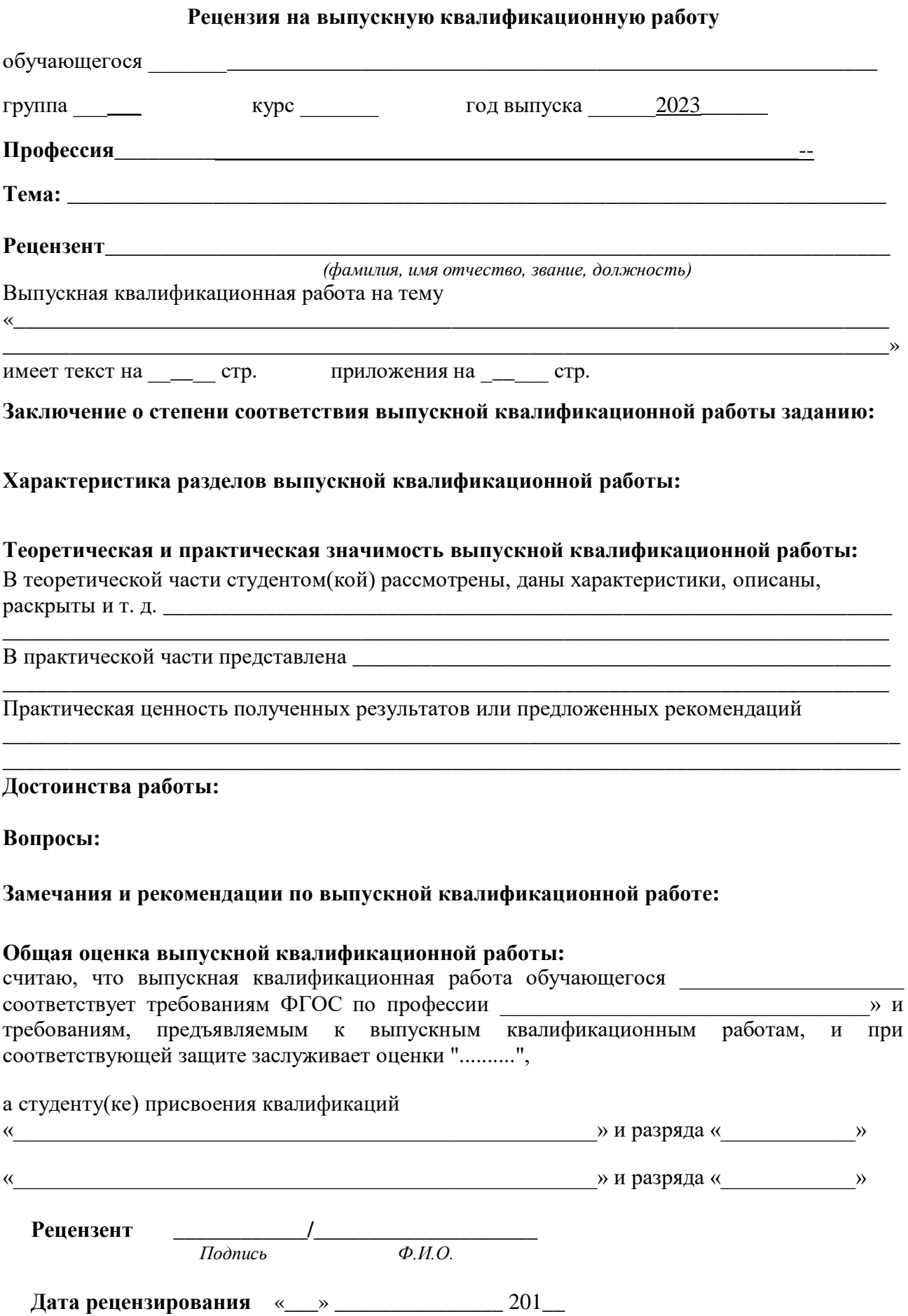

# ГРАФИК ВЫПОЛНЕНИЯ ВКР

#### **Санкт-Петербургское государственное бюджетное профессиональное образовательное учреждение «Колледж «ПетроСтройСервис»**

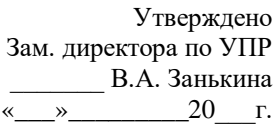

# **График выполнения ВКР**

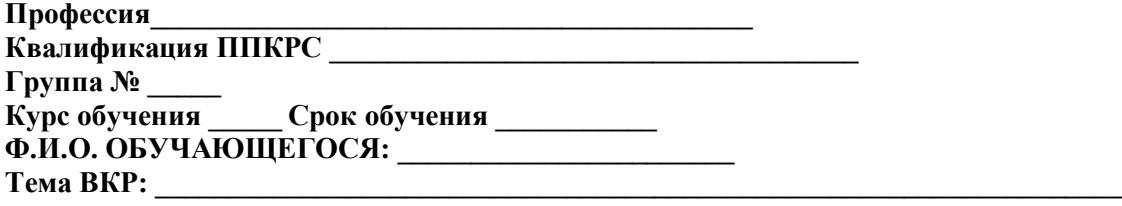

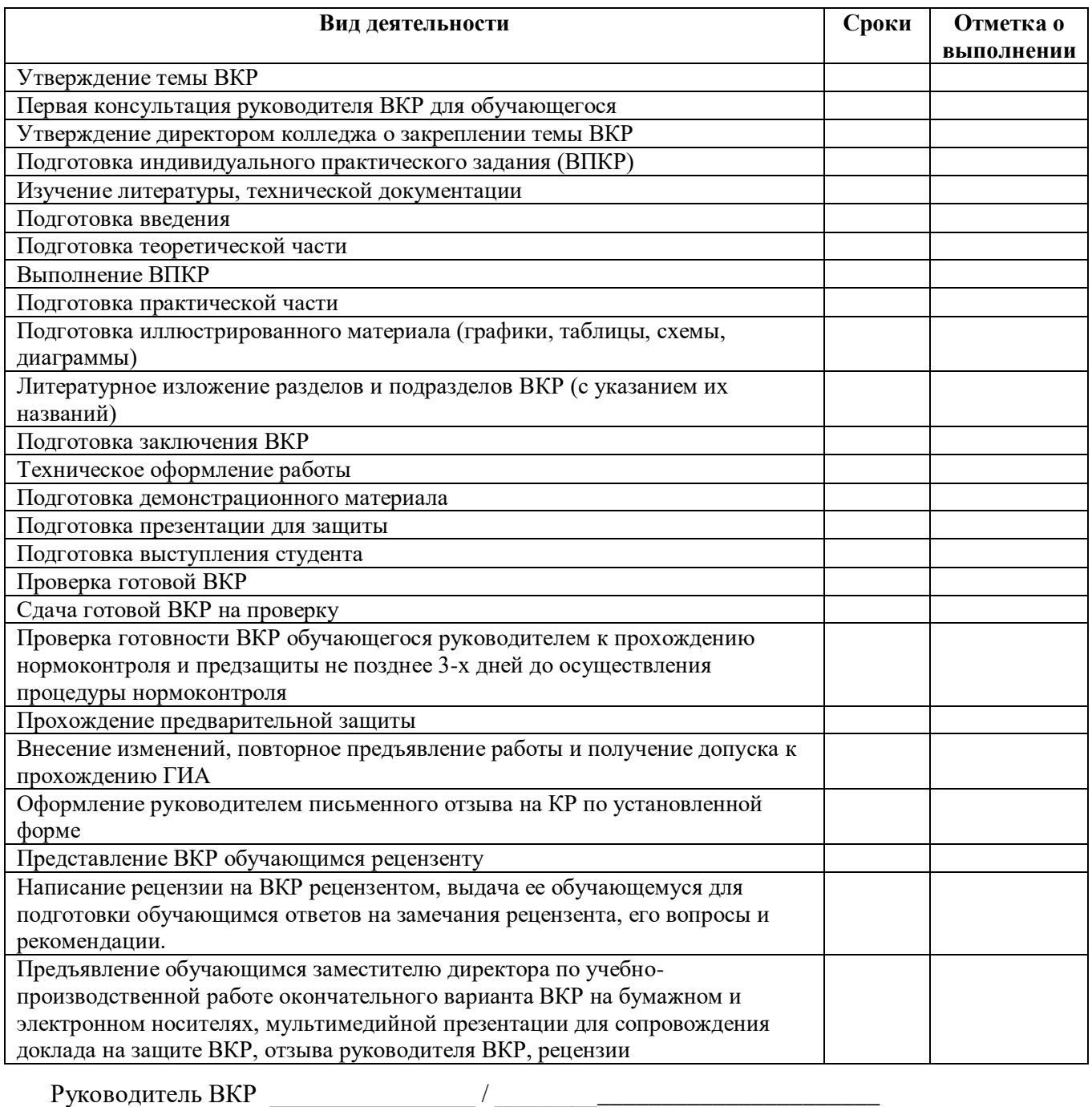

Обучающийся: \_\_\_\_\_\_\_\_\_\_\_\_\_\_\_\_\_ / \_\_\_\_\_\_\_\_\_\_\_\_\_\_\_\_\_\_\_\_\_\_\_\_\_\_\_\_\_\_\_\_\_

 $\overline{1}$ 

# ПРИМЕР ОФОРМЛЕНИЯ СТРУКТУРНОГО ЭЛЕМЕНТА "СПИСОК ИСПОЛЬЗОВАННЫХ ИСТОЧНИКОВ"

### СПИСОК ИСПОЛЬЗОВАННЫХ ИСТОЧНИКОВ

1. DeRidder J.L. The immediate prospects for the application of ontologies in digital libraries // Knowledge Organization - 2007. - Vol. 34, No. 4. P.227-246.

2. U.S. National Library of Medicine. Fact sheet: UMLS Metathesaurus/National Institutes of Health, 2006-2013. - URL: http://www.nlm.nih.gov/pubs/factsheets/umlsmeta.html (дата обращения 2014-12-09).

3. U.S. National Library of Medicine. Fact sheet: Unfied Medical Language System / National Institutes of Health, 2006-2013. - URL: http://www.nlm.nih.gov/pubs/factsheets/umls.html (дата обращения 2009-12-09).

4. Антопольский А.Б., Белоозеров В.Н. Процедура формирования макротезауруса политематических информационных систем // Классификация и кодирование. - 1976. - N 1 (57).  $- C.25 - 29.$ 

5. Белоозеров В.Н., Федосимов В.И. Место макротезауруса в лингвистическом обеспечении сети органов научно-технической информации // Проблемы информационных систем. - 1986. - N 1. - С.6-10.

6. Использование и ведение макротезауруса ГАСНТИ: Методические рекомендации / ГКНТ СССР - М., 1983. - 12 с.

7. Nuovo soggettario: guida al sistema italiano di indicizzazione per soggetto, prototipo del thesaurus [Рецензия] // Knowledge Organization. - 2007. - Vol. 34, N 1. - P.58-60.

8. [ГОСТ 7.25-2001](https://docs.cntd.ru/document/1200025969) СИБИД. Тезаурус информационно-поисковый одноязычный. Правила разработки, структура, состав и форма представления. - М., 2002. - 16 с.

9. Nanoscale Science and Technology Supplement: Collection of applicable terms from PACS 2008 // PACS 2010 Regular Eddition / AIP Publishing. - URL: http://www.aip.org/publishing/pacs/nano-supplement (дата обращения 2014-12-09).

10. Смирнова О.В. Методика составления индексов УДК // Научно-техническая информация. Сер.1. - 2008. - N 8. - С.7-8.

11. Индексирование фундаментальных научных направлений кодами информационных классификаций УДК / О.А. Антошкова, Т.С. Астахова, В.Н. Белоозеров и др.; под ред. акад. Ю.М. Арского. - М., 2010. - 322 с.

12. Рубрикатор как инструмент информационной навигации / Р.С. Гиляревский, А.В. Шапкин, В.Н. Белоозеров. - СПб.: Профессия, 2008. - 352 с.

13. Рубрикатор научно-технической информации по нанотехнологиям и наноматериалам / РНЦ "Курчатовский институт", ФГУ ГНИИ ИТТ "Информика", Национальный электронноинформационный консорциум (НЭИКОН), Всероссийский институт научной и технической информации (ВИНИТИ РАН). - М., 2009. - 75 с.

14. Рубрикатор по нанонауке и нанотехнологиям. - URL: http/www.rubric.neicon.ru.

## ПРИМЕРЫ ОФОРМЛЕНИЯ БИБЛИОГРАФИЧЕСКИХ ОПИСАНИЙ РАЗЛИЧНЫХ ИСТОЧНИКОВ

## **Статья в периодических изданиях и сборниках статей:**

Гуреев В.Н., Мазов Н.А. Использование библиометрии для оценки значимости журналов в научных библиотеках (обзор) // Научно-техническая информация. Сер.1. - 2015. - N 2. - С.8-19.

## **Книги, монографии:**

1. Земсков А.И., Шрайберг Я.Л. Электронные библиотеки: учебник для вузов. – М.: Либерея, 2003. - 351 с.

2. Распределенные интеллектуальные информационные системы и среды: монография / А. Н. Швецов, А. А. Суконщиков, Д. В. Кочкин [и др.]; Министерство образования и науки Российской Федерации, Вологодский государственный университет. - Курск: Университетская книга, 2017. - 196 с.: ил.; 20 см. - Библиогр.: с. 192-196.

3. Голсуорси Д. Сага о Форсайтах: [в 2 томах] / Джон Голсуорси; перевод с английского М. Лорие [и др.]. – М.: Время, 2017.

## **Тезисы докладов, материалы конференций:**

1. Леготин Е.Ю. Организация метаданных в хранилище данных//Научный поиск. Технические науки: Материалы 3-й науч. конф. аспирантов и докторантов/отв. за вып. С.Д. Ваулин; Юж.-Урал. гос. ун-т. Т. 2. - Челябинск: Издательский центр ЮУрГУ, 2011. - С. 128 - 132.

2. Антопольский А.Б. Система метаданных в электронных библиотеках//Библиотеки и ассоциации в меняющемся мире: Новые технологии и новые формы сотрудничества: Тр. 8-й Междунар. конф. "Крым-2001"/г. Судак, (июнь 2001 г.). - Т. 1. - М., 2001, - С. 287 - 298.

3. Парфенова С.Л., Гришакина Е.Г., Золотарев Д.В. 4-я Международная научнопрактическая конференция "Научное издание международного уровня - 2015: современные тенденции в мировой практике редактирования, издания и оценки научных публикаций"//Наука. Инновации. Образование. - 2015. - N 17. - С. 241 - 252.

## **Патентная документация согласно стандарту ВОИС:**

BY (код страны) 18875 (N патентного документа) C1 (код вида документа), 2010 (дата публикации).

Патент N 2637215 Российская Федерация, МПК B02C 19/16 (2006.01), B02C 17/00 (2006.01). Вибрационная мельница: N 2017105030: заявл. 15.02.2017: опубликовано 01.12.2017 / Артеменко К. И., Богданов Н. Э.; заявитель БГТУ. - 4 с.: ил.

## **Электронные ресурсы:**

1. Статистические показатели российского книгоиздания в 2006 г.: цифры и рейтинги [Электронный ресурс]. - 2006. - URL: http://bookhamber.ru/stat\_2006.htm (дата обращения 12.03.2009).

2. Прогноз научно-технологического развития Российской Федерации на период до 2030 года. - URL: http://government.ru/media/files/41d4b737638891da2184/pdf (дата обращения 15.11.2016).

3. Web of Science. - URL: http://apps.webofknowledge.com/(дата обращения 15.11.2016).

## **Сайты в сети Интернет:**

1. Правительство Российской Федерации: официальный сайт. - Москва. - Обновляется в течение суток. - URL: http://government.ru (дата обращения: 19.02.2018). - Текст: электронный.

2. Государственный Эрмитаж: [сайт]. - Санкт-Петербург, 1998 -. - URL: http://www.hermitagemuseum.org/wps/portal/hermitage (дата обращения: 16.08.2017). - Текст. Изображение: электронные.

3. Электронная библиотека: библиотека диссертаций: сайт / Российская государственная библиотека. – М.: РГБ, 2003 -. URL: http://diss.rsl.ru/?lang=ru (дата обращения: 20.07.2018). - Режим доступа: для зарегистрир. читателей РГБ. - Текст: электронный.

#### **Нормативные документы:**

1. ГОСТ 7.0.96-2016 Система стандартов по информации, библиотечному и издательскому делу. Электронные библиотеки. Основные виды. Структура. Технология формирования. - М.: Стандартинформ, 2016. - 16 с.

2. Приказ Минобразования РФ от 19 декабря 2013 г. N 1367 "Об утверждении Порядка организации и осуществления образовательной деятельности по образовательным программам высшего образования - программам бакалавриата, программам специалитета, программам магистратуры". - URL: http://www. consultant.ru/document/cons\_doc\_LAW\_159671/(дата обращения: 04.08.2016).

3. ISO 25964-1:2011. Information and documentation - Thesauri and interoperability with other vocabularies - Part 1: Thesauri for information retrieval. - URL: http://www.iso.org/iso/catalogue\_detail.htm?csnumber53657 (дата обращения: 20.10.2016).

4. Российская Федерация. Законы. [Уголовный кодекс Российской Федерации](https://docs.cntd.ru/document/9017477) : УК: текст с изменениями и дополнениями на 1 августа 2017 года: [принят Государственной думой 24 мая 1996 года: одобрен Советом Федерации 5 июня 1996 года]. – М.: Эксмо, 2017. - 350 с.

#### **Изоиздания:**

1. Кустодиев Б. М. Портрет Ирины Кустодиевой с собакой Шумкой, 1907: холст, масло / Б. М. Кустодиев (1878-1927); Межрегиональная общественная организация "Центр духовной культуры" (подготовка изображения). - Самара: Агни, 2001. - Цв. офсет; 42х30 см. - Выходные сведения парал. рус., англ. - Изображение (неподвижное; двухмерное).

2. Литературная Москва 100 лет назад: календарь: 2017 / авторы-составители: О. Лекманов, Ф. Лекманов; художественное оформление: А. Рыбаков. – М.: Б.С.Г.-Пресс, 2016. - [25] с.: ил., цв. ил.; 59х43 см. - Изображение (неподвижное; двухмерное): непосредственное.

#### **Картографические издания:**

1. Атлас мира: [физический] / географическая основа - Росреестр. - Москва: АСТ, 2016. - 1 атл. (224 с.): цв., карты, текст, ил., указ.; 17х12 см. - В изд. на форзаце: Физическая карта мира. - Изображение (картографическое; неподвижное; двухмерное).

2. Оренбург : карта города / составление, оформление, дизайн, подготовка к изданию ООО "РУЗ К" ; картографическая основа - Росреестр. - 1:20 000, 200 м в 1 см. - Москва : РУЗ К, 2016. - 1 к.: цв., табл., ил., указ.; 50х60 см, слож. 25х12 см. - (Города России). - Двусторон. печать. - Изображение (картографическое; неподвижное; двухмерное).

## **Аудиоиздания:**

1. Лермонтов, М. Ю. Герой нашего времени: роман: [аудиокнига] / М. Ю. Лермонтов; читает И. Басов. – М.: Звуковая книга, 2007. - 1 CD-ROM (6 ч 55 мин). - Загл. с титул. экрана. - Формат записи: MP3. - Устная речь: аудио.

2. "Аквариум", рок-группа (Санкт-Петербург). Архангельск / "Аквариум". – М.: Мистерия звука, 2011. - 1 СD DA. - Загл. с титул. экрана. - CD-M+180-2. - Музыка (исполнительская): аудио.

# **Видеоиздания:**

Иваново детство : художественный фильм по мотивам рассказа В. Богомолова "Иван" / авторы сценария: В. Богомолов, М. Папава; режиссер-постановщик А. Тарковский; оператор В. Носов; художник Е. Черняев; композитор В. Овчинников; в ролях: Н. Бурляев, В. Зубков, Е. Жариков [и др.]; киностудия "Мосфильм". – М.: Киновидеообъединение "Крупный план", 2007. - 1 DVD-ROM (1 ч 30 мин): черно-белый, зв. - Загл. с титул. экрана. - Фильм вышел в 1962 г. - Изображение (движущееся; двухмерное): видео.

# ФОРМА АКТА О ВЫПОЛНЕНИИ ВЫПУСКНОЙ ПРАКТИЧЕСКОЙ КВАЛИФИКАЦИОННОЙ РАБОТЫ

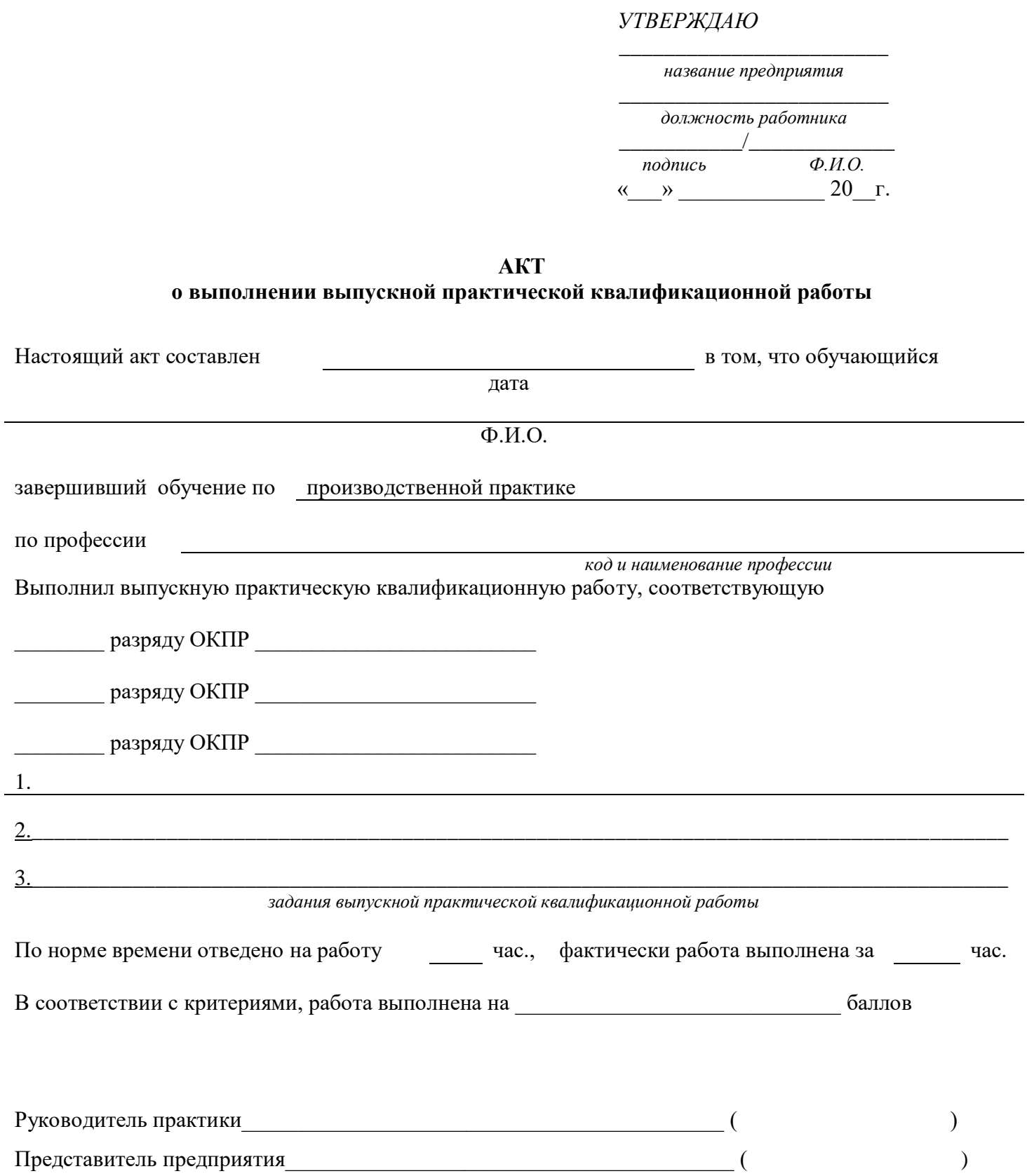